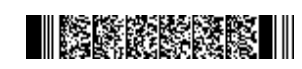

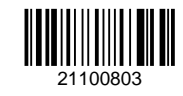

**QP CODE: 21100803 Reg No : ..................... Name : .....................**

# **BBA DEGREE (CBCS) EXAMINATION, MARCH 2021**

## **Fourth Semester**

Bachelor of Business Administration

### **Complementary Course - BA4CMT19 - BASIC INFORMATICS FOR MANAGEMENT**

2017 Admission onwards

E9B538F0

Time: 3 Hours Max. Marks : 80

**Part A**

*Answer any ten questions. Each question carries 2 marks.*

- 1. Explain the various ways to navigate to a particular Cell in Excel.
- 2. Discuss the various ways to move around the Worksheet.
- 3. Explain the steps to freeze Rows and Columns in Excel.
- 4. Distinguish between Relative cell referencing and Absolute cell referencing.
- 5. What are the main logical functions in Excel?
- 6. Write short notes on Bar charts.
- 7. Define accounting.
- 8. Explain the features of computerised accounting.
- 9. Write a short note on: (a) Direct income(b) Indirect income
- 10. What do you meant by Accounting features in Tally?
- 11. What do you meant by vouchers in Tally?
- 12. Briefly explain the procedure for printing reports in Tally.

(10×2=20)

#### **Part B**

*Answer any six questions. Each question carries 5 marks.*

- 13. Write short notes on opening a work book and Closing a work book.
- 14. Discuss about the various text formatting options in Excel.
- 15. Compare and contrast the various Rounding mathematical functions in Excel with suitable examples.
- 16. Explain with an example how to use the Goal seek feature in Excel.
- 17. Differentiate between manual and computerised accounting systems.
- 18. What is Tally? List any five advantages of Tally ERP 9
- 19. Illustrate the company creation process in Tally ERP 9.
- 20. Explain the different types of statement that can be generated in Tally.
- 21. How will you display the financial statements In Tally?

(6×5=30)

#### **Part C**

*Answer any two questions. Each question carries 15 marks.*

- 22. What are the components of an Excel window worksheet and their functions.
- 23. Discuss about different categories of functions available in Excel with suitable example.
- 24. What is computerised accounting? Discuss the advantages and disadvantages of computerised accounting system.
- 25. What are the components of a Tally Screen?

(2×15=30)